## <span id="page-0-0"></span>Tests non-paramétriques

## Frédéric Bertrand<sup>1</sup> & Myriam Maumy<sup>1</sup>

1 IRMA, Université de Strasbourg Strasbourg, France

> Master 1re Année 2016-2017

> > イロト イ押 トイヨ トイヨ ト

B

 $2Q$ 

# 1 ère partie

## Tests non paramétriques pour un ou deux échantillons

Frédéric Bertrand & Myriam Maumy [Tests non-paramétriques](#page-0-0)

 $4$  ロ }  $4$   $6$  }  $4$   $\pm$  }  $4$   $\pm$  }

÷.

 $299$ 

## <span id="page-2-0"></span>Tests non libres de distribution

Certains tests statistiques ne sont valables que sous certaines conditions concernant la distribution de la ou les variable(s).

## **Exemples**

Le test de Student impose que les deux variables sont issues d'une distribution normale, l'analyse de la variance également.

イロメ イ押 メイヨメ イヨメ

 $2Q$ 

### Tests libres de distribution

D'autres tests au contraire sont valables indépendamment de toute distribution. Nous les appelons les tests « libres de distribution » (distribution-free tests).

#### **Exemples**

C'est le cas du test du Khi-deux, du test des signes, ou du test du coefficient de Spearman.

イロト イ団 トイヨ トイヨ トー

B

 $QQQ$ 

#### Tests paramétriques

Certains tests ont pour but de montrer une égalité sur certains paramètres : ce sont les tests paramétriques.

#### Exemples de paramètres

- <sup>1</sup> La moyenne (test de comparaison de deux moyennes ou plus),
- <sup>2</sup> la variance (test de comparaison de deux variances ou plus),
- <sup>3</sup> etc.

イロメ イ押 メイヨメ イヨメ

ă,

 $2Q$ 

## Tests non paramétriques

D'autres tests testent des hypothèses plus générales : ce sont les tests non paramétriques.

## **Exemples**

- **1** Une égalité de lois,
- <sup>2</sup> l'indépendance entre deux variables qualitatives,
- <sup>3</sup> etc.

イロト イ団 トイヨ トイヨ トー

÷.  $QQQ$ 

## Une question naturelle : quel test choisir ?

Habituellement, les tests paramétriques sont plus puissants. Par conséquent, ils seront choisis plutôt que les tests non paramétriques.

De même les tests non libres sont généralement plus efficaces que les tests libres. Cependant, ils sont aussi plus contraignants, car il faut vérifier les conditions d'application qui sont plus nombreuses dans ce cas.

On choisira généralement un test libre ou non paramétrique lorsque

- **1** les conditions d'application du test ne sont pas vérifiées
- <sup>2</sup> ou il est impossible de vérifier ces conditions.

K ロ ⊁ K 何 ≯ K ヨ ⊁ K ヨ ⊁

 $2Q$ 

[Absence d'observations nulles parmi les données](#page-12-0) [Présence d'observations nulles dans les données](#page-17-0)

**K ロ ト K 何 ト K ヨ ト K ヨ** 

 $2Q$ 

<span id="page-7-0"></span>Soit un échantillon aléatoire  $(X_1, X_2, \ldots, X_n)$  de loi parente une loi continue de fonction de répartition  $F_X$  dont la médiane est notée  $m_e$  et la moyenne  $\mu$ .

#### Hypothèses testées

Le **test des signes** permet de tester l'hypothèse suivante :

$$
\mathcal{H}_0: m_e = 0
$$
ou de façon équivalente  $\mathbb{P}(X_i > 0) = 1/2$ 

contre

 $H_1$  :  $m_e \neq 0$  ou de façon équivalente  $\mathbb{P} (X_i > 0) \neq 1/2$ .

[Absence d'observations nulles parmi les données](#page-12-0) [Présence d'observations nulles dans les données](#page-17-0)

## **Remarques**

**1** La formulation de ce test est bien sûr la formulation d'un test bilatéral. Nous pouvons envisager les deux tests unilatéraux correspondants qui s'écrivent :

$$
\mathcal{H}_0: \mathbb{P}\left(X_i>0\right)=1/2
$$

contre

$$
\boxed{\mathcal{H}_1: \mathbb{P}\left(X_i > 0\right) < 1/2}.
$$

Ou

$$
\mathcal{H}_0: \mathbb{P}\left(X_i>0\right)=1/2
$$

contre

$$
\mathcal{H}_1: \mathbb{P}\left(X_i>0\right)>1/2.
$$

Frédéric Bertrand & Myriam Maumy [Tests non-paramétriques](#page-0-0)

 $\Omega$ 

[Absence d'observations nulles parmi les données](#page-12-0) [Présence d'observations nulles dans les données](#page-17-0)

K ロ ⊁ K 何 ≯ K ヨ ⊁ K ヨ ⊁

 $290$ 

ă,

## **Remarques**

2 Lorsque  $m_0$  est un nombre réel, ce test permet de tester plus généralement l'hypothèse nulle

$$
\mathcal{H}_0: m_e=m_0
$$

contre

$$
\boxed{\mathcal{H}_1: m_e\neq m_0.}
$$

La formulation de ce test est bien sûr la formulation d'un test bilatéral.

[Absence d'observations nulles parmi les données](#page-12-0) [Présence d'observations nulles dans les données](#page-17-0)

 $\left\{ \begin{array}{ccc} 1 & 0 & 0 \\ 0 & 1 & 0 \end{array} \right.$ 

uds

 $290$ 

ă

Nous pouvons envisager les deux tests unilatéraux correspondants qui s'écrivent :

$$
\mathcal{H}_0: m_e=m_0
$$

contre

$$
\mathcal{H}_1: m_e < m_0.
$$

ou

$$
\mathcal{H}_0: m_e=m_0
$$

contre

$$
\mathcal{H}_1: m_e > m_0.
$$

[Absence d'observations nulles parmi les données](#page-12-0) [Présence d'observations nulles dans les données](#page-17-0)

**K ロ ト K 何 ト K ヨ ト K ヨ ト** 

÷.

 $2Q$ 

## Pour cela il suffit de considérer l'échantillon *Y*1, . . . , *Y<sup>n</sup>* avec *Y*<sup>*i*</sup> = *X*<sup>*i*</sup> − *m*<sup>0</sup> et nous sommes ramenés au test précédent.

[Absence d'observations nulles parmi les données](#page-12-0) [Présence d'observations nulles dans les données](#page-17-0)

 $\left\{ \begin{array}{ccc} 1 & 0 & 0 \\ 0 & 1 & 0 \end{array} \right.$ 

 $290$ 

ă

#### <span id="page-12-0"></span>Statistique du test

La statistique  $S_n^+$  du test des signes de l'échantillon se définit par le nombre de variables aléatoires  $X_i, \, 1 \leqslant i \leqslant n,$  qui prennent une valeur positive ou encore

$$
S_n^+=\sum_{i=1}^n{\bf 1}_{\{X_i>0\}}.
$$

#### **Remarque**

La loi de la statistique  $S_n^+$  ne dépend pas de la loi continue  $F_\chi.$ 

[Absence d'observations nulles parmi les données](#page-12-0) [Présence d'observations nulles dans les données](#page-17-0)

 $4$  ロ }  $4$   $6$  }  $4$   $\pm$  }  $4$   $\pm$  }

ă,  $QQQ$ 

## Règle de décision et conclusion du test

**Premier cas :** La taille *n* est inférieure à 40. Pour un seuil donné α, nous cherchons, dans les tables de la loi binomiale, le plus grand nombre entier  $k_{\alpha}$  tel que  $\mathbb{P}_{(\mathcal{H}_0)}\left( S_n^+ \leqslant k_\alpha \right) \leqslant \alpha/2.$  Alors nous décidons :

$$
\left\{\begin{array}{l} \textbf{si } \textbf{S}_{n,\textbf{obs}}^{+} \notin ] k_{\alpha} ; n-k_{\alpha} [ \quad \textcolor{red}{\mathcal{H}}_1 \textbf{ est vraie,} \\ \textbf{si } \textbf{S}_{n,\textbf{obs}}^{+} \in ] k_{\alpha} ; n-k_{\alpha} [ \quad \textcolor{red}{\mathcal{H}}_0 \textbf{ est vraie.} \end{array}\right.
$$

[Absence d'observations nulles parmi les données](#page-12-0) [Présence d'observations nulles dans les données](#page-17-0)

K ロ ⊁ K 何 ≯ K ヨ ⊁ K ヨ ⊁

 $2Q$ 

## Règle de décision et conclusion du test (suite)

**Second cas :** La taille *n* est supérieure ou égale à 40. La statistique *S* + *<sup>n</sup>* suit approximativement une loi normale et nous utilisons alors la statistique suivante, en tenant compte de la correction de continuité :

$$
Z_n=\frac{2S_n^++1-n}{\sqrt{n}}\cdot
$$

[Absence d'observations nulles parmi les données](#page-12-0) [Présence d'observations nulles dans les données](#page-17-0)

イロト イ団 トイヨ トイヨ トー

 $2990$ 

÷.

## Règle de décision et conclusion du test (suite)

Pour un seuil donné  $\alpha$ , la table de la loi d'une variable aléatoire *Z* normale centrée réduite nous fournit une valeur critique *c* telle que  $\mathbb{P}_{(\mathcal{H}_0)}\left(-c < Z_n < c \right) = 1-\alpha.$  Alors nous décidons :

$$
\left\{\begin{array}{l} \textbf{si } Z_{n,obs} \notin ]-c; +c[ \quad (\mathcal{H}_1) \textbf{ est vraie}, \\ \textbf{si } Z_{n,obs} \in ]-c; +c[ \quad (\mathcal{H}_0) \textbf{ est vraie}. \end{array}\right.
$$

[Absence d'observations nulles parmi les données](#page-12-0) [Présence d'observations nulles dans les données](#page-17-0)

イロメ イ押 メイヨメ イヨメ

ă,

 $2Q$ 

## **Remarques**

- <sup>1</sup> Le niveau de signification réel du test est alors égal à  $2\mathbb{P}\left( \mathcal{S}_{n}^{+}\leqslant k_{\alpha}\right)$  qui est généralement différent de  $\alpha.$
- <sup>2</sup> Dans le cas où il y a des ex æquo dans les données, le protocole ne change pas.

[Absence d'observations nulles parmi les données](#page-12-0) [Présence d'observations nulles dans les données](#page-17-0)

イロメ イ押 メイヨメ イヨメ

ă,

 $2Q$ 

#### <span id="page-17-0"></span>Méthode

Pour traiter ce problème la méthode recommandée est la suivante : les éliminer et se ramener à un jeu de données de taille n', où n' est le nombre d'observations non nulles, puis le traiter comme ci-dessus.

[Absence d'observations nulles parmi les données](#page-12-0) [Présence d'observations nulles dans les données](#page-17-0) [Exemple](#page-18-0)

 $\alpha \cap$ 

## <span id="page-18-0"></span>Les prématurés

Il est admis que des prématurés nés avec une masse de 2,15 *kg* arrivent à une masse de 2,80 *kg* en un mois s'ils sont nourris avec du lait maternel. 12 nourrissons pesant approximativement 2,15 *kg* à la naissance ont été nourris avec un lait sensé remplacer le lait maternel. Les gains de masse en kilogrammes, notés *x<sup>i</sup>* , ont été de

> 0, 55; 0, 62; 0, 54; 0, 58; 0, 63; 0, 64; 0, 60; 0, 62; 0, 59; 0, 67; 0, 62; 0, 61.

Est-il possible de conclure, au seuil de  $\alpha = 5\%$ , à une différence significative entre les effets du lait maternel et ceux du lait de remplacement relativement à la prise de masse des nourrissons ?

[Absence d'observations nulles parmi les données](#page-12-0) [Présence d'observations nulles dans les données](#page-17-0) [Exemple](#page-18-0)

 $\left\{ \begin{array}{ccc} 1 & 0 & 0 \\ 0 & 1 & 0 \end{array} \right.$ 

B

 $2Q$ 

## Les prématurés

Compte tenu du faible effectif de l'échantillon, nous décidons de tester l'hypothèse nulle :

$$
\mathcal{H}_0: m_e=m_0=2,80\ kg
$$

contre

$$
\mathcal{H}_1: m_e \neq m_0 = 2,80 \text{ kg}.
$$

[Absence d'observations nulles parmi les données](#page-12-0) [Présence d'observations nulles dans les données](#page-17-0) [Exemple](#page-18-0)

K ロ ⊁ K 何 ≯ K ヨ ⊁ K ヨ ⊁

 $\Omega$ 

#### Les prématurés : **Première méthode : « à la main »**

Nous allons d'abord transformer les données observées  $x_1, \ldots, x_{12}$  en un échantillon  $y_1, \ldots, y_{12}$ . Pour cela, nous calculons les  $y_i$  avec la formule suivante :  $y_i = 2, 15 + x_i - 2, 80$ . Nous avons donc la suite de données suivantes :

$$
\begin{array}{cccccc} -0, 10; & -0, 03; & -0, 11; & -0, 07; & -0, 02; & -0, 01 \\ -0, 05; & -0, 03; & -0, 06; & +0, 02; & -0, 03; & -0, 04. \end{array}
$$

Nous en déduisons que *S* + <sup>12</sup>,*obs* = 1. Il ne reste plus qu'à déterminer le plus grand nombre entier  $k<sub>α</sub>$  tel que

$$
\mathbb{P}_{(\mathcal{H}_0)}\left(S^+_{12}\leqslant k_{\alpha}\right)\leqslant 0,025.
$$

[Absence d'observations nulles parmi les données](#page-12-0) [Présence d'observations nulles dans les données](#page-17-0) [Exemple](#page-18-0)

K ロ ⊁ K 何 ≯ K ヨ ⊁ K ヨ ⊁

 $2Q$ 

### Les prématurés : **Première méthode : « à la main »**

Pour trouver ce nombre entier, nous allons utiliser le logiciel R. Nous tapons donc la ligne de commande suivante :

pbinom(0:11,11,0.5)

0.0004882812 0.0058593750 0.0327148438

0.1132812500 0.2744140625 0.5000000000

```
0.7255859375 0.8867187500 0.9672851562
```
0.9941406250 0.9995117188 1.0000000000

Nous trouvons que ce nombre entier  $k_{\alpha}$  est égal à 1.

[Absence d'observations nulles parmi les données](#page-12-0) [Présence d'observations nulles dans les données](#page-17-0) [Exemple](#page-18-0)

**≮ロト ⊀ 何 ト ⊀ ヨ ト ⊀ ヨ ト** 

 $2Q$ 

## Les prématurés : **Première méthode : « à la main »**

Par conséquent, comme S<sup>+</sup><sub>12,*obs ∉*]1; 11[, le test est significatif</sub> au seuil de  $\alpha = 5\%$ . Nous rejetons donc l'hypothèse nulle  $(\mathcal{H}_0)$ et nous décidons que l'hypothèse alternative  $(\mathcal{H}_1)$  est vraie. Il est donc possible de conclure, avec un risque d'erreur de première espèce de  $\alpha = 5\%$ , à une différence significative entre les effets du lait maternel et ceux du lait de remplacement relativement à la prise de poids des nourrissons.

[Absence d'observations nulles parmi les données](#page-12-0) [Présence d'observations nulles dans les données](#page-17-0) [Exemple](#page-18-0)

## Les prématurés : **Seconde méthode : « avec** R **»**

```
Nous tapons les deux lignes de commande suivante :
>poids<-c(0.55, 0.62, 0.54, 0.58, 0.63, 0.64,
0.60, 0.62, 0.59, 0.67, 0.62, 0.61)
>SIGN.test(poids,md=0.65)
One-sample Sign-Test
data: poids
s = 1, p-value = 0.006348
alternative hypothesis: true median is not
equal to 0.65
95 percent confidence interval:
0.5810636 0.6289364
sample estimates:
median of x
0.615
```
[Absence d'ex æquo parmi les valeurs absolues](#page-27-0) [Présence d'ex æquo parmi les valeurs absolues](#page-33-0)

K ロ ⊁ K 何 ≯ K ヨ ⊁ K ヨ ⊁

 $2Q$ 

<span id="page-24-0"></span>Soit un échantillon aléatoire  $(X_1, X_2, \ldots, X_n)$  de loi parente une loi continue de fonction de répartition  $F<sub>X</sub>$  dont la médiane est notée  $m_e$  et la moyenne  $\mu$ .

#### Hypothèses testées

Le **test des rangs signés de Wilcoxon** permet de tester l'hypothèse suivante :

 $\mathcal{H}_0$  :  $F_X$  est symétrique par rapport à l'origine

contre

 $H_1$ :  $F_X$  n'est pas symétrique par rapport à l'origine.

Ici l'origine c'est 0.

[Absence d'ex æquo parmi les valeurs absolues](#page-27-0) [Présence d'ex æquo parmi les valeurs absolues](#page-33-0)

 $($   $\Box$   $\rightarrow$   $($  $\frac{1}{10}$   $\rightarrow$   $($   $\frac{1}{10}$   $\rightarrow$   $($   $\frac{1}{10}$   $\rightarrow$   $($   $\frac{1}{10}$   $\rightarrow$   $($   $\frac{1}{10}$   $\rightarrow$   $($   $\frac{1}{10}$   $\rightarrow$   $($   $\frac{1}{10}$   $\rightarrow$   $($   $\frac{1}{10}$   $\rightarrow$   $($   $\frac{1}{10}$   $\rightarrow$   $($   $\frac{1}{10}$   $\rightarrow$   $($   $\frac{$ 

 $290$ 

## Remarques

- <sup>1</sup> Nous pouvons remplacer la valeur 0 dans les hypothèses ci-dessus par une valeur fixée à l'avance, comme 1, 2 ou  $\pi$ .
- 2 Si nous savons que  $F_X$  est symétrique, (pour le savoir, par exemple, tracer un histogramme) alors le test des rangs signés de Wilcoxon permet de tester :

$$
\mathcal{H}_0: \mu=0
$$

contre

$$
\mathcal{H}_1: \mu \neq 0.
$$

Ce qui permet de s'intéresser à la moyenne  $\mu$  de la loi. Nous rappelons, que dans le cas d'une loi symétrique, la moyenne et la médiane sont confondues.

[Absence d'ex æquo parmi les valeurs absolues](#page-27-0) [Présence d'ex æquo parmi les valeurs absolues](#page-33-0)

イロメ イ押 メイヨメ イヨメ

ă,

 $2Q$ 

#### Remarques

<sup>3</sup> Nous souhaitons tester l'hypothèse nulle

$$
\mathcal{H}_0: \mu = \mu_0
$$

contre

$$
\boxed{\mathcal{H}_1:\mu\neq\mu_0.}
$$

Alors nous introduisons l'échantillon *Y*1, . . . , *Y<sup>n</sup>* avec *Y*<sub>*i*</sub> = *X*<sub>*i*</sub> −  $\mu_0$ .

<sup>4</sup> La formulation de ce test est la formulation d'un test bilatéral. Nous pourrions envisager d'étudier les deux tests unilatéraux correspondants.

[Absence d'ex æquo parmi les valeurs absolues](#page-27-0) [Présence d'ex æquo parmi les valeurs absolues](#page-33-0)

イロト イ押 トイヨ トイヨ トー

 $2990$ 

<span id="page-27-0"></span>Soit  $(x_1, \ldots, x_n)$  une réalisation de l'échantillon précédent. À chaque  $x_i$  nous attribuons le **rang**  $r_i^a$  qui correspond au rang de |*xi* | lorsque que les *n* réalisations sont classées par ordre croissant de leurs valeurs absolues. Le rang  $r_i^a$  est la réalisation d'une variable aléatoire *R a i* .

#### **Remarque**

La lettre *a* est là pour rappeler que nous travaillons sur les valeurs absolues des *x<sup>i</sup>* .

[Absence d'ex æquo parmi les valeurs absolues](#page-27-0) [Présence d'ex æquo parmi les valeurs absolues](#page-33-0)

K ロ ⊁ K 何 ≯ K ヨ ⊁ K ヨ ⊁

 $\Omega$ 

#### Statistique du test

Nous déterminons alors la somme  $\mathsf{W}_{n,obs}^{+}$  des rangs  $r_{i}^{a}$  des seules observations strictement positives. La statistique *W*<sup>+</sup> *n* des rangs signés de Wilcoxon est la variable aléatoire qui prend pour valeur la somme *W*<sup>+</sup> *<sup>n</sup>*,*obs*. Par conséquent, la statistique  $\mathcal{W}^+_n$  des rangs signés de Wilcoxon de l'échantillon se définit par :

$$
W_n^+ = \sum_{\substack{1 \leq i \leq n \\ X_i > 0}} R_i^a.
$$

[Absence d'ex æquo parmi les valeurs absolues](#page-27-0) [Présence d'ex æquo parmi les valeurs absolues](#page-33-0)

イロト イ団 トイヨ トイヨ トー

÷.

 $2Q$ 

## **Remarque**

La loi de la statistique  $W_n^+$  ne dépend pas de la loi continue  $\mathit{\mathsf{F}}_{\mathsf{X}}$ des variables aléatoires *X<sup>i</sup>* .

[Absence d'ex æquo parmi les valeurs absolues](#page-27-0) [Présence d'ex æquo parmi les valeurs absolues](#page-33-0)

イロメ イ押 メイヨメ イヨメ

ă,

 $2Q$ 

## Règle de décision et conclusion du test

**Premier cas :** La taille *n* est inférieure à 15. Pour un seuil donné α, nous cherchons, dans les tables de la loi de Wilcoxon, le plus grand nombre entier  $w_0$  tel que  $\mathbb{P}_{(\mathcal{H}_0)}\left( \mathcal{W}^+_n \leqslant \mathcal{W}_\alpha \right) \leqslant \alpha/2.$  Alors nous décidons :

$$
\left\{\begin{array}{l} \text{si } W_{n,\text{obs}}^+ \notin ]w_\alpha; n(n+1)/2 - w_\alpha[ \quad (\mathcal{H}_1) \text{ est vraie}, \\ \text{s i } W_{n,\text{obs}}^+ \in ]w_\alpha; n(n+1)/2 - w_\alpha[ \quad (\mathcal{H}_0) \text{ est vraie}. \end{array}\right.
$$

[Absence d'ex æquo parmi les valeurs absolues](#page-27-0) [Présence d'ex æquo parmi les valeurs absolues](#page-33-0)

イロメ イ押 メイヨメ イヨメ

 $2Q$ 

#### Règle de décision et conclusion du test (suite)

**Deuxième cas :** La taille *n* est supérieure ou égale à 15. La statistique  $W^+_n$  suit approximativement une loi normale et nous utilisons alors la statistique suivante, en tenant compte de la correction de continuité :

$$
Z_n=\frac{2W_n^+ + 1 - \frac{n(n+1)}{2}}{\sqrt{\frac{n(n+1)(2n+1)}{6}}}.
$$

[Absence d'ex æquo parmi les valeurs absolues](#page-27-0) [Présence d'ex æquo parmi les valeurs absolues](#page-33-0)

イロト イ団 トイヨ トイヨ トー

 $2990$ 

B

## Règle de décision et conclusion du test (fin)

Pour un seuil donné  $\alpha$ , la table de la loi d'une variable aléatoire *Z* normale centrée réduite nous fournit une valeur critique *c* telle que  $\mathbb{P}_{(\mathcal{H}_0)}\left[-c < Z_n < c \right] \leqslant 1-\alpha.$  Alors nous décidons :

$$
\left\{\begin{array}{l} \textbf{si } Z_{n,obs} \not\in ]-c;+c[ \quad (\mathcal{H}_1) \textbf{ est vraie}, \\ \textbf{si } Z_{n,obs} \in ]-c;+c[ \quad (\mathcal{H}_0) \textbf{ est vraie}. \end{array}\right.
$$

[Absence d'ex æquo parmi les valeurs absolues](#page-27-0) [Présence d'ex æquo parmi les valeurs absolues](#page-33-0)

**K ロ ト K 御 ト K ヨ ト K** 

 $2Q$ 

<span id="page-33-0"></span>Cette méthode est la plus utilisée, en particulier dans la plupart des logiciels statistiques.

Les observations  $x_1, \ldots, x_n$  peuvent présenter des ex æquo et *a fortiori* leurs valeurs absolues.

### Statistique du test

En associant à la variable  $X_i$  son rang moyen  $R_i^{a*}$  dans le classement des valeurs absolues et en sommant tous les rangs pour lesquels  $X_i > 0$  nous obtenons la statistique :

$$
W_n^{+\star} = \sum_{\substack{1 \leq i \leq n \\ X_i > 0}} R_i^{a\star}.
$$

[Absence d'ex æquo parmi les valeurs absolues](#page-27-0) [Présence d'ex æquo parmi les valeurs absolues](#page-33-0)

K 御 ▶ K ヨ ▶ K ヨ ▶

 $2Q$ 

#### **Remarque**

Le symbole  $\star$  est là pour rappeler que nous sommes dans le cas où il y a des ex æquo. Les valeurs absolues observées |*x*1|, . . . , |*xn*| sont ordonnées puis regroupées en classes d'ex æquo, *C*<sup>0</sup> pour la première classe qui est constituée des nombres  $|x_i|$  nuls, s'il en existe, et  $C_j$ , 1  $\leqslant$  *j*  $\leqslant$  *h* pour les autres nombres. Certaines classes *C<sup>j</sup>* peuvent comporter un seul élément, si cet élément n'a pas d'ex æquo. Notons *d<sup>j</sup>* le nombre d'ex æquo de la classe *C<sup>j</sup>* . Nous avons

$$
d_0+\sum_{j=1}^h d_j=n.
$$

[Absence d'ex æquo parmi les valeurs absolues](#page-27-0) [Présence d'ex æquo parmi les valeurs absolues](#page-33-0)

 $\left\{ \begin{array}{ccc} 1 & 0 & 0 \\ 0 & 1 & 0 \end{array} \right.$ 

 $2Q$ 

## Règle de décision et conclusion du test

- **Premier cas :** La taille *n* est inférieure à 15. Pour ces valeurs, les calculs « à la main » sont fastidieux. Mais il est à noter qu'il existe des logiciels qui traitent parfaitement ce cas.
- **Deuxième cas :** Même règle et même conclusion que dans le cas où il n'y a pas d'ex æquo en remplaçant *W*<sup>+</sup> *n* par  $W_n^{+\star}$ .

[Absence d'ex æquo parmi les valeurs absolues](#page-27-0) [Présence d'ex æquo parmi les valeurs absolues](#page-33-0)

イロメ イ押 メイヨメ イヨメ

 $2Q$ 

#### <span id="page-36-0"></span>**Remarques**

- **1** Lorsque nous utilisons cette méthode des rangs moyens, nous ne pouvons pas utiliser les tables statistiques usuelles qui concernent la distribution de la statistique  $W_n^+$ .
- 2 Par extension nous pourrons utiliser la procédure ci-dessus lorsque la loi *F* des variables aléatoires *X<sup>i</sup>* est discrète.

[Absence d'ex æquo](#page-39-0) [Présence des ex æquo](#page-42-0) [Présence d'observations nulles dans les données](#page-43-0)

イロメ イ押 メイヨメ イヨメ

ă,

 $2Q$ 

<span id="page-37-0"></span>Nous considérons deux variables aléatoires *X* et *Y* de lois continues, observées toutes les deux sur les mêmes unités d'un *n*-échantillon. Les observations se présentent alors sous la forme d'une suite de couples  $(x_1, y_1), \ldots, (x_n, y_n)$ .

#### Hypothèses testées

Le **test de Wilcoxon** permet de tester l'hypothèse suivante :

$$
\mathcal{H}_0: \mathcal{L}(X) = \mathcal{L}(Y)
$$

contre

$$
\mathcal{H}_1:\mathcal{L}(X)\neq\mathcal{L}(Y).
$$

[Absence d'ex æquo](#page-39-0) [Présence des ex æquo](#page-42-0) [Présence d'observations nulles dans les données](#page-43-0)

**K ロ ト K 何 ト K ヨ ト K ヨ ト** 

÷.

 $2Q$ 

## **Remarque**

Ce test suppose que la loi de la différence entre les deux variables étudiées *X* et *Y* est symétrique par rapport à 0.

[Absence d'ex æquo](#page-39-0) [Présence des ex æquo](#page-42-0) [Présence d'observations nulles dans les données](#page-43-0)

 $200$ 

## <span id="page-39-0"></span>Statistique du test

Pour obtenir la statistique du test notée  $\mathsf{W}_n^+$  en général, nous devons procéder à des calculs successifs :

- <sup>1</sup> Après avoir calculé les différences *d<sup>i</sup>* , nous classons par ordre croissant les |*d<sup>i</sup>* | non nulles, c'est-à-dire les *d<sup>i</sup>* sans tenir compte des signes.
- <sup>2</sup> Nous attribuons à chaque |*d<sup>i</sup>* | le rang correspondant.
- <sup>3</sup> Nous restituons ensuite à chaque rang le signe de la différence correspondante.
- $\bullet$  Enfin, nous calculons la somme  $W_n^+$  des rangs positifs  $(P)$ et la somme *W*<sup>−</sup> *<sup>n</sup>* des rangs négatifs (*M*).

La somme *W*<sup>+</sup> *<sup>n</sup>* des rangs positifs (*P*) permet de tester l'hypothèse nulle  $(\mathcal{H}_0)$ .

[Absence d'ex æquo](#page-39-0) [Présence des ex æquo](#page-42-0) [Présence d'observations nulles dans les données](#page-43-0)

**K ロ ト K 何 ト K ヨ ト K ヨ ト** 

ă,

 $2Q$ 

## Règle de décision et conclusion du test

**Premier cas :** La taille *n* est inférieure strictement à 15. Pour un seuil donné  $\alpha$  (= 5% = 0,05 en général), nous cherchons le plus grand nombre entier  $k<sub>α</sub>$  tel que  $\mathbb{P}_{(\mathcal{H}_0)}\left[\mathcal{W}^+_n\leqslant k_\alpha\right]\leqslant \alpha/2.$  Alors nous décidons :

$$
\left\{\begin{array}{l} \text{si } W_{n,\text{obs}}^+ \notin ]k_\alpha; n(n+1)/2 - k_\alpha[ \quad (\mathcal{H}_1) \text{ est vraie}, \\ \text{s i } W_{n,\text{obs}}^+ \in ]k_\alpha; n(n+1)/2 - k_\alpha[ \quad (\mathcal{H}_0) \text{ est vraie}. \end{array}\right.
$$

[Absence d'ex æquo](#page-39-0) [Présence des ex æquo](#page-42-0) [Présence d'observations nulles dans les données](#page-43-0)

イロメ イ押 メイヨメ イヨメ

 $2Q$ 

Règle de décision et conclusion du test (suite et fin)

**Second cas :** La taille *n* est supérieure ou égale à 15. Nous utilisons l'approximation normale avec correction de continuité :

$$
\mathbb{P}_{(\mathcal{H}_0)}\left[W_n^+\leqslant k\right]=\Phi\left(\frac{2k+1-\frac{n(n+1)}{2}}{\sqrt{\frac{n(n+1)(2n+1)}{6}}}\right)
$$

où Φ est la fonction de répartition de la loi normale centrée réduite et *k* un nombre entier compris entre 0 et *n*.

[Absence d'ex æquo](#page-39-0) [Présence des ex æquo](#page-42-0) [Présence d'observations nulles dans les données](#page-43-0)

イロメ 不優 トイヨメ イヨメー

÷.

 $2Q$ 

## <span id="page-42-0"></span>Méthode

Il se traite de la même manière que pour la statistique du test des rangs signés de Wilcoxon.

[Absence d'ex æquo](#page-39-0) [Présence des ex æquo](#page-42-0) [Présence d'observations nulles dans les données](#page-43-0)

イロメ 不優 トイヨメ イヨメー

÷.

 $2Q$ 

## <span id="page-43-0"></span>Méthode

Il se traite de la même manière que pour la statistique du test des rangs signés de Wilcoxon.

[Absence d'ex æquo](#page-39-0) [Présence des ex æquo](#page-42-0) [Présence d'observations nulles dans les données](#page-43-0) [Exemple](#page-44-0)

 $200$ 

## <span id="page-44-0"></span>Cas d'école

Un psychologue de l'enfance veut tester l'effet de l'assistance à l'école maternelle sur la compréhension sociale des enfants. Il estime cette compréhension à partir des réponses que les enfants donnent à une série de questions portant sur des images représentant diverses situations sociales. Chaque enfant obtient ainsi un score compris entre 0 et 100.

Le psychologue ne peut pas affirmer que les différences observées entre scores sont numériquement exactes (il ne peut pas dire qu'un score de 60 est le double d'un score de 30, ni que la différence entre 60 et 40 est exactement le double de la différence entre 40 et 30). Cependant, il pense que les scores sont suffisamment précis pour qu'il puisse les ranger selon les valeurs absolues de leurs différe[nc](#page-43-0)[es](#page-45-0) [d](#page-43-0)[e](#page-44-0)[u](#page-45-0)[x](#page-43-0) [à](#page-44-0) [d](#page-50-0)[e](#page-36-0)[u](#page-49-0)[x.](#page-50-0)

[Absence d'ex æquo](#page-39-0) [Présence des ex æquo](#page-42-0) [Présence d'observations nulles dans les données](#page-43-0) [Exemple](#page-44-0)

イロメ イ押 メイヨメ イヨメ

 $2Q$ 

## <span id="page-45-0"></span>Cas d'école : suite

Pour tester l'effet de l'assistance à l'école maternelle sur la compréhension sociale des enfants, il utilise 8 paires de jumeaux. L'un des jumeaux est envoyé à l'école, alors que l'autre reste à la maison pendant un trimestre. L'affectation se fait au hasard. À la fin du trimestre, il estime la compréhension sociale de chacun des enfants.

[Absence d'ex æquo](#page-39-0) [Présence des ex æquo](#page-42-0) [Présence d'observations nulles dans les données](#page-43-0) [Exemple](#page-44-0)

メロトメ 御 トメ 君 トメ 君 トッ

重

 $299$ 

## Cas d'école : suite

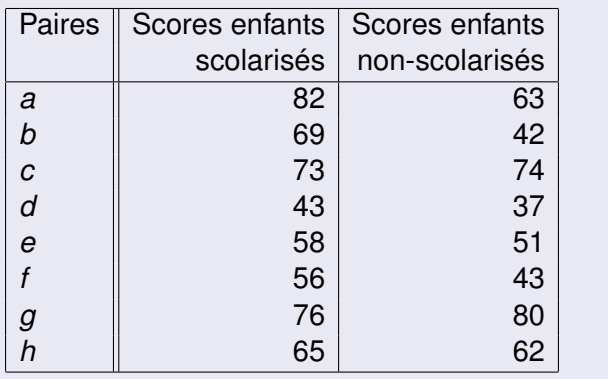

[Absence d'ex æquo](#page-39-0) [Présence des ex æquo](#page-42-0) [Présence d'observations nulles dans les données](#page-43-0) [Exemple](#page-44-0)

イロメ イ押 メイヨメ イヨメ

 $2Q$ 

## Cas d'école : suite

Est-il possible de conclure, au seuil de  $\alpha = 5\%$ , à une différence significative entre la compréhension sociale des enfants restés à la maison et celle des enfants scolarisés ?

Compte tenu du faible effectif de l'échantillon apparié, nous décidons de tester l'hypothèse nulle

$$
\mathcal{H}_0: \mathcal{L}(X) = \mathcal{L}(Y)
$$

contre

$$
\Big|\hspace{0.025cm} {\mathcal H}_1 : {\mathcal L}(X) \neq {\mathcal L}(Y). \hspace{0.025cm} \Big|
$$

[Absence d'ex æquo](#page-39-0) [Présence des ex æquo](#page-42-0) [Présence d'observations nulles dans les données](#page-43-0) [Exemple](#page-44-0)

 $\left\{ \begin{array}{ccc} 1 & 0 & 0 \\ 0 & 1 & 0 \end{array} \right.$ 

ă

 $2Q$ 

## Calcul de la statistique du test

<sup>1</sup> Calculons les différences |*d<sup>i</sup>* | :

$$
19;27;-1;6;7;13;-4;3.\\
$$

<sup>2</sup> Attribuons le rang correspondant à chaque |*d<sup>i</sup>* | et rendons le signe :

$$
7;8;-1;4;5;6;-3;2.\\
$$

 $\bullet$  Calculons la statistique du test  $W_n^+$  :

$$
W_n^+ = 7 + 8 + 4 + 5 + 6 + 2 = 32.
$$

[Absence d'ex æquo](#page-39-0) [Présence des ex æquo](#page-42-0) [Présence d'observations nulles dans les données](#page-43-0) [Exemple](#page-44-0)

 $4$  ロ }  $4$   $6$  }  $4$   $\pm$  }  $4$   $\pm$  }

 $2Q$ 

## <span id="page-49-0"></span>Conclusion du test

- <sup>4</sup> Dans la table associée au test de Wilcoxon, nous lisons  $k_{\alpha} = 4.$
- <sup>5</sup> Nous calculons l'intervalle correspondant : ]4; 32[.

$$
W_{n,obs}^+ = 32 \not\in ]4;32[.
$$

**2** Comme la valeur de la statistique du test calculée sur l'échantillon n'appartient pas à l'intervalle, le test est significatif au seuil  $\alpha = 5\%$ . Nous décidons de rejeter  $\mathcal{H}_0$  et nous décidons que  $H_1$  est vraie avec un risque de première espèce  $\alpha = 5\%$ .

[Absence d'ex aequo](#page-52-0) [Cas où il y a des ex æquo : Méthode des rangs moyens](#page-57-0)

K ロ ⊁ K 何 ≯ K ヨ ⊁ K ヨ ⊁

 $2Q$ 

<span id="page-50-0"></span>Le **test de Mann-Whitney** a été introduit en 1947 indépendamment du **test de Wilcoxon de la somme des rangs** qui a été élaboré en 1945. Ces deux tests, d'une formulation différente, sont en fait équivalents. En fonction de l'outil informatique que vous utiliserez, la dénomination du test pourra être l'une des suivantes : Test de Mann-Whitney, Test de Wilcoxon de la somme des rangs ou encore Test de Mann-Whitney-Wilcoxon.

L'approche de Mann et Whitney paraît souvent plus facile à mettre en pratique. Si nous devons utiliser une table, il nous faudra déterminer quelle a été l'approche utilisée par le logiciel statistique et nous servir de l'une des tables appropriées.

[Absence d'ex aequo](#page-52-0) [Cas où il y a des ex æquo : Méthode des rangs moyens](#page-57-0)

Nous observons, de manière indépendante, une variable aléatoire *X* de loi continue, sur deux populations, ou sur une population divisée en deux sous-populations. Nous obtenons ainsi deux séries d'observations notées  $(x_1, \ldots, x_{n_1})$  pour la première et (*y*1, . . . , *yn*<sup>2</sup> ) pour la seconde. Nous notons L*<sup>i</sup>* la loi de la variable aléatoire *X* sur la (sous-)population d'ordre *i*.

#### Hypothèses testées

Le **test de Mann-Whitney** permet de tester l'hypothèse suivante :

$$
\mathcal{H}_0: \mathcal{L}_1(X) = \mathcal{L}_2(X)
$$

contre

$$
\mathcal{H}_1: \mathcal{L}_1(X) \neq \mathcal{L}_2(X).
$$

 $\Omega$ 

[Absence d'ex aequo](#page-52-0) [Cas où il y a des ex æquo : Méthode des rangs moyens](#page-57-0)

**K ロ ト K 何 ト K ヨ ト K ヨ ト** 

 $2Q$ 

## <span id="page-52-0"></span>Statistique du test

Pour obtenir la statistique  $\mathit{U}_{n_{1},n_{2}}$  du test de Mann-Whitney, en général, nous devons procéder à des calculs successifs :

- Nous classons par ordre croissant l'ensemble des observations des deux échantillons  $(x_1, \ldots, x_{n_1})$  et  $(y_1, \ldots, y_{n_2})$  de taille respective  $n_1$  et  $n_2$ .
- Nous affectons le rang correspondant.
- Nous effectuons les sommes des rangs (**rank sums**) pour chacun des deux échantillons, notées  $R_{n_1}$  et  $R_{n_2}.$

[Absence d'ex aequo](#page-52-0) [Cas où il y a des ex æquo : Méthode des rangs moyens](#page-57-0)

イロト イ団 トイヨ トイヨ トー

uds

B

 $290$ 

## Statistique du test (suite et fin)

Nous en déduisons les quantités  $\mathit{U}_{n_{1}}$  et  $\mathit{U}_{n_{2}}$  qui se calculent ainsi :

$$
U_{n_1}=n_1n_2+\frac{n_1(n_1+1)}{2}-R_{n_1}
$$

et

$$
U_{n_2}=n_1n_2+\frac{n_2(n_2+1)}{2}-R_{n_2}=n_1n_2-U_{n_1}.
$$

Par conséquent, la statistique  $\mathit{U}_{n_1,n_2}$  du test de Mann-Whitney de l'échantillon se définit comme étant la plus petite des deux valeurs  $\mathit{U}_{n_{1}}$  et  $\mathit{U}_{n_{2}}.$  C'est cette statistique qu'il faut considérer car les tables sont construites autour de cette statistique.

[Absence d'ex aequo](#page-52-0) [Cas où il y a des ex æquo : Méthode des rangs moyens](#page-57-0)

 $\left\{ \begin{array}{ccc} 1 & 0 & 0 \\ 0 & 1 & 0 \end{array} \right.$ 

 $2Q$ 

## Règle de décision et conclusion du test

**Premier cas :** Les tailles  $n_1$  ou  $n_2$  sont inférieures ou égales à 20. Pour un seuil donné  $\alpha$  (= 5% = 0,05 en général), les tables de Mann-Whitney nous fournissent une valeur critique *c*. Alors nous décidons :

$$
\left\{\begin{array}{l} \text{si }U_{n_1,n_2,\text{obs}}\leqslant c\quad (\mathcal{H}_1)\text{ est vraie},\\ \text{si }U_{n_1,n_2,\text{obs}}>c\quad (\mathcal{H}_0)\text{ est vraie}.\end{array}\right.
$$

[Absence d'ex aequo](#page-52-0) [Cas où il y a des ex æquo : Méthode des rangs moyens](#page-57-0)

イロメ イ押 メイヨメ イヨメ

ă,

 $2Q$ 

#### Règle de décision et conclusion du test (suite)

**Second cas :** Les tailles  $n_1$  et  $n_2$  sont supérieures strictement à 20. La statistique  $\mathit{U}_{n_{1},n_{2}}$  suit approximativement une loi normale et nous utilisons alors la statistique suivante, en tenant compte de la correction de continuité :

$$
Z_{n_1,n_2}=\frac{2U_{n_1,n_2}+1-n_1n_2}{\sqrt{\frac{(n_1n_2)(n_1+n_2+1)}{3}}}.
$$

[Absence d'ex aequo](#page-52-0) [Cas où il y a des ex æquo : Méthode des rangs moyens](#page-57-0)

イロト イ押 トイヨ トイヨ トー

 $2990$ 

÷.

## Règle de décision et conclusion du test (fin)

Pour un seuil donné  $\alpha$ , la table de la loi d'une variable aléatoire *Z* normale centrée réduite nous fournit une valeur critique *c* telle que  $\mathbb{P}_{(\mathcal{H}_0)}\left(-c < Z_{n_1,n_2} < c \right) = 1-\alpha.$  Alors nous décidons :

$$
\left\{\begin{array}{l} \textbf{si } Z_{n_1,n_2,\textbf{obs}} \notin ]-c;+c[ \quad (\mathcal{H}_1) \textbf{ est vraie}, \\ \textbf{si } Z_{n_1,n_2,\textbf{obs}} \in ]-c;+c[ \quad (\mathcal{H}_0) \textbf{ est vraie}. \end{array}\right.
$$

[Absence d'ex aequo](#page-52-0) [Cas où il y a des ex æquo : Méthode des rangs moyens](#page-57-0) [Exemple](#page-60-0)

イロト イ団 トイヨ トイヨ トー

 $QQQ$ 

## <span id="page-57-0"></span>Méthode

Cette méthode est la plus utilisée, en particulier dans la plupart des logiciels statistiques.

Les observations  $x_1, \ldots, x_{n_1}, y_1, \ldots, y_{n_2}$  peuvent présenter des ex æquo. Les valeurs absolues observées

*x*1, . . . , *xn*<sup>1</sup> , *y*1, . . . , *yn*<sup>2</sup> sont ordonnées puis regroupées en *h* classes d'ex æquo *C<sup>j</sup>* , 1 6 *j* 6 *h*. Certaines classes *C<sup>j</sup>* peuvent comporter un seul élément, si cet élément n'a pas d'ex æquo.

[Absence d'ex aequo](#page-52-0) [Cas où il y a des ex æquo : Méthode des rangs moyens](#page-57-0)

(ロ) (伊)

- 4 周 8 3 日 8

ă

 $2Q$ 

## Méthode (suite et fin)

Notons *d<sup>j</sup>* le nombre d'ex æquo de la classe *C<sup>j</sup>* . Nous avons

$$
\sum_{j=1}^h d_j = n_1 + n_2.
$$

En associant à la variable  $X_i$  son rang moyen  $R_i^\star$  dans ce classement et en sommant les rangs de tous les *X<sup>i</sup>* , nous obtenons la statistique :

$$
U_{n_1,n_2}^{\star}=\sum_{i=1}^{n_1}R_i^{\star}.
$$

[Absence d'ex aequo](#page-52-0) [Cas où il y a des ex æquo : Méthode des rangs moyens](#page-57-0)

 $\left\{ \begin{array}{ccc} 1 & 0 & 0 \\ 0 & 1 & 0 \end{array} \right.$ 

 $290$ 

ă,

## <span id="page-59-0"></span>**Remarques**

- **1** Pour  $n_1 \le 15$  et  $n_2 \le 15$ , les calculs « à la main » sont fastidieux. Mais vous devez savoir qu'il existe des logiciels qui traitent parfaitement ce cas.
- <sup>2</sup> Lorsque nous utilisons cette méthode des rangs moyens nous ne pouvons pas utiliser les tables statistiques usuelles qui concernent la distribution de la variable aléatoire  $\mathit{U}_{n_{1},n_{2}}$ .
- <sup>3</sup> Par extension nous pourrons utiliser cette procédure lorsque les lois  $\mathcal{L}_1$  et  $\mathcal{L}_2$  des variables aléatoires  $X_i$  sont discrètes.

[Absence d'ex aequo](#page-52-0) [Cas où il y a des ex æquo : Méthode des rangs moyens](#page-57-0) [Exemple](#page-60-0)

## <span id="page-60-0"></span>Les arbres

Dans deux types de forêts distincts, nous avons mesuré les hauteurs respectivement de 13 et 14 arbres choisis au hasard et indépendamment, dans le but de vérifier si les deux distributions des hauteurs des deux types de forêts sont ou ne sont pas égales.

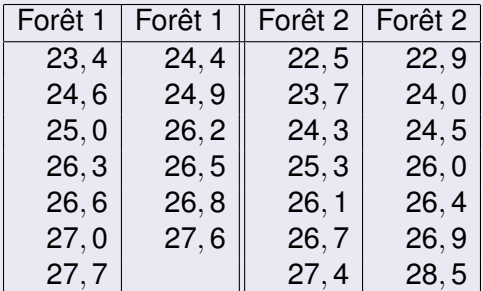

Frédéric Bertrand & Myriam Maumy [Tests non-paramétriques](#page-0-0)

[Absence d'ex aequo](#page-52-0) [Cas où il y a des ex æquo : Méthode des rangs moyens](#page-57-0) [Exemple](#page-60-0)

イロメ 不優 トイヨメ イヨメー

B

 $2Q$ 

### <span id="page-61-0"></span>Statistique du test

 $\blacksquare$ 

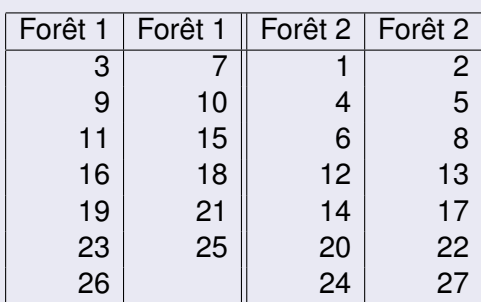

 $P$  Calculons  $R_{n_1}$  et  $R_{n_2}$  :  $R_{n_1} = 203$  et  $R_{n_2} = 175.$ Nous vérifions que  $R_{n_1} + R_{n_2} = (27 * 28)/2 = 378$ .

[Absence d'ex aequo](#page-52-0) [Cas où il y a des ex æquo : Méthode des rangs moyens](#page-57-0) [Exemple](#page-60-0)

イロメイ部メイ君メイ君メー

÷.

 $2990$ 

## Statistique du test

<sup>3</sup> Calculons

$$
U_{n_1}=13*14+(13*14)/2-203=70
$$

et

$$
U_{n_2}=13*14-70=112.
$$

<sup>4</sup> Calculons la statistique du test :

$$
U_{n_1,n_2} = min(U_{n_1}, U_{n_2}) = 70.
$$

[Absence d'ex aequo](#page-52-0) [Cas où il y a des ex æquo : Méthode des rangs moyens](#page-57-0) [Exemple](#page-60-0)

K ロ ⊁ K 何 ≯ K ヨ ⊁ K ヨ ⊁

 $2Q$ 

## <span id="page-63-0"></span>Conclusion du test

**6** Dans la table associée au test de Mann-Whitney, nous lisons  $c = 50$ .

$$
U_{n_1,n_2,obs}=70>50=c.
$$

**O** Comme la valeur de la statistique du test calculée sur l'échantillon est strictement supérieure à la valeur critique, le test n'est pas significatif au seuil  $\alpha = 5\%$ . Nous décidons de ne pas rejeter  $\mathcal{H}_0$ . Le risque d'erreur associé à cette décision est un risque d'erreur de seconde espèce β. Nous ne pouvons pas l'évaluer dans ce cas.